# Porting Go to NetBSD/arm64 Maya Rashish <coypu@sdf.org>

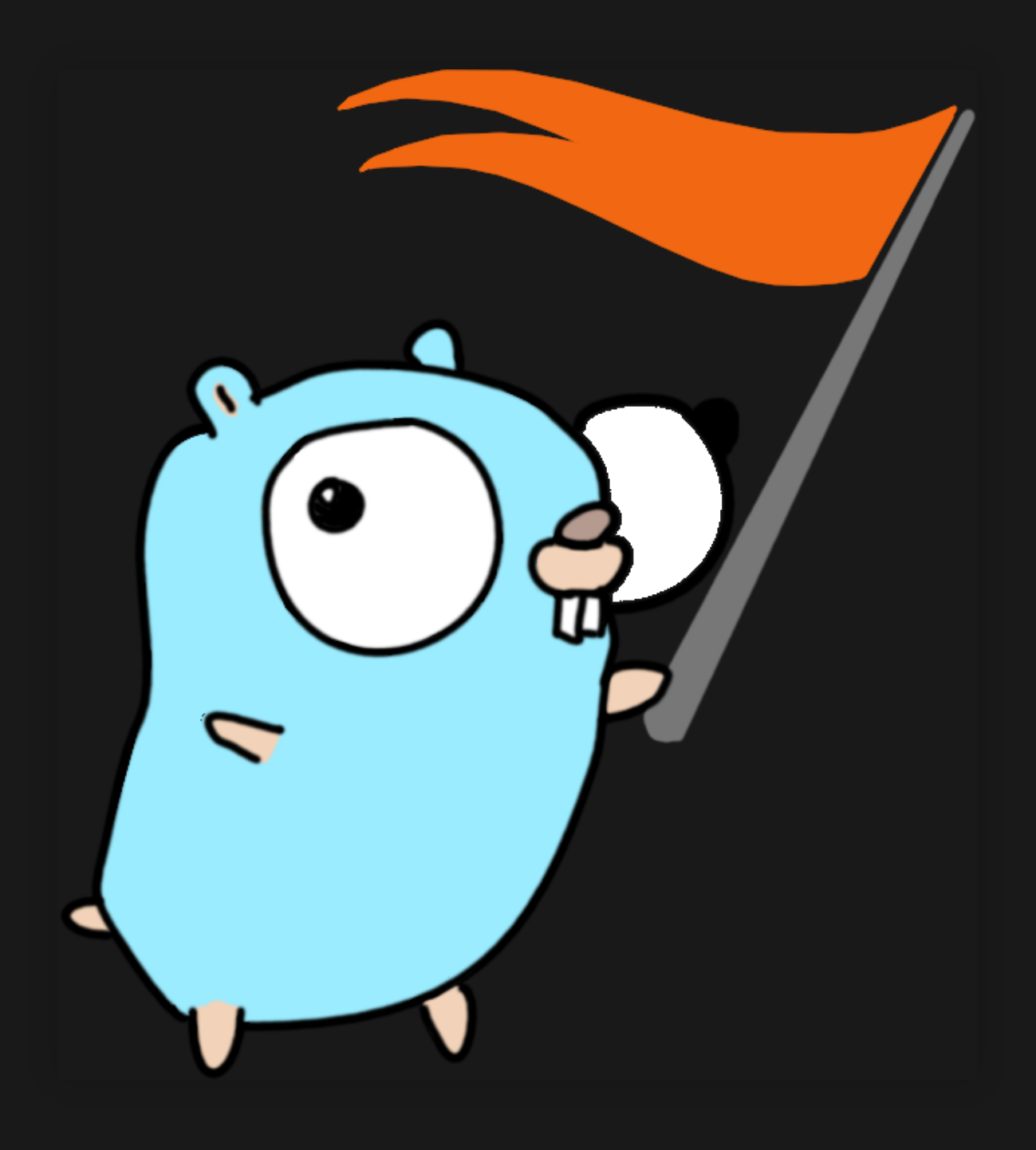

# Porting Go to NetBSD/arm64 • Porting: making something run on another

- operating system or architecture
- Go: a programming language
- NetBSD: an operating system (1993-current)
- arm64: CPU architecture (iPhone, most Android...)

# Porting Go, a top-level overview 1. Adding your target to the list of supported targets

- 
- 2. Several generated files
- 3. Operating System-specific calls

## Adding your target to a list of targets Strategy: pretend it works, look up error strings

~/g/src> env GOOS=netbsd GOARCH=arm64 bash ./make.bash

...

Building packages and commands for target, netbsd/arm64. cmd/go: unsupported GOOS/GOARCH pair netbsd/arm64

# Generated files zsysnum, zerror... NetBSD pretty consistent: copy the amd64 files

Operating System specific logic open a file, create a thread... ~500 lines of assembly

# **WHY???**

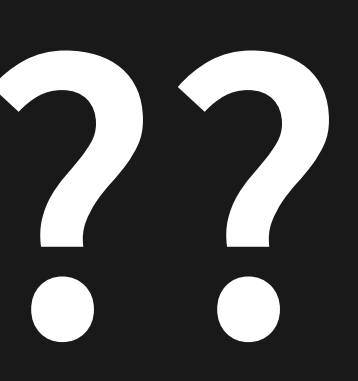

### the stack

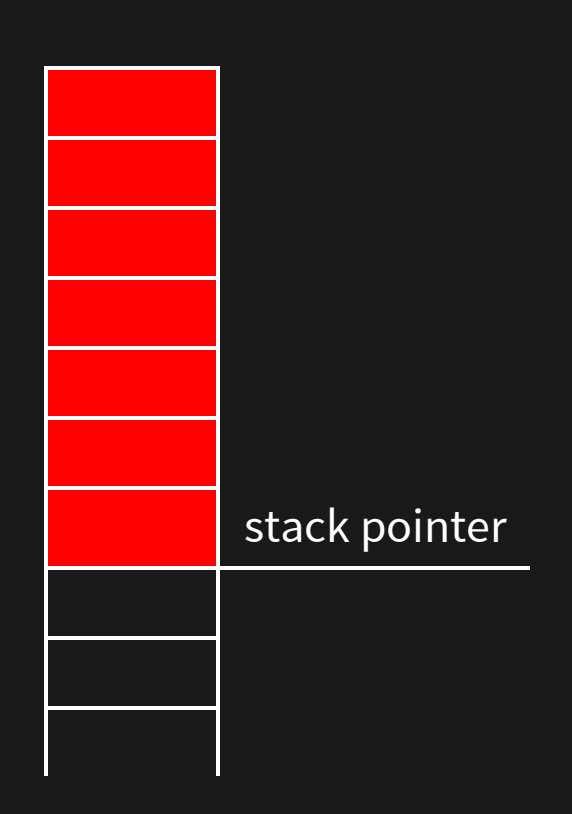

### everything below the stack pointer is free to use.

# Repercussions of using libc • every thread needs its own "big enough" stack.

- constant overhead
- Need to save state Go puts in places that aren't kept by C

### List of things to implement in "Go libc"

lwp\_create, lwp\_tramp, osyield, lwp\_park, lwp\_unpark, lwp\_self, exit, exitThread, open, closefd, read, write, usleep, raise, raiseproc, setitimer, walltime, nanotime, getcontext, sigprocmask, sigreturn\_tramp, sigaction, sigfwd, sigtramp, mmap, munmap, madvise, sigaltstack, settls, sysctl, kqueue, kevent, closeonexec.

# Know your C ABI: x0 x0 x1 x2.. x7.. stack int open(const char \*path, int flags, ...);

## **SIMPLE IMPLEMENTATION: EXIT**

### x86\_64:

### arm64:

// Exit the entire program (like C exit) TEXT runtime·exit(SB),NOSPLIT,\$-8 MOVL code+0(FP), DI // arg 1 - exit status MOVL \$1, AX // sys\_exit SYSCALL MOVL  $$0xf1, 0xf1$  // crash RET

#define SYS\_exit 1 // Exit the entire program (like C exit) TEXT runtime·exit(SB),NOSPLIT,\$-8 MOVD code+0(FP), R0 // arg 1 - exit status SVC \$SYS\_exit MOVD \$0, RO  $\sqrt{2}$  // If we're still running, MOVD R0, (R0) // crash

### Debugging: ktrace

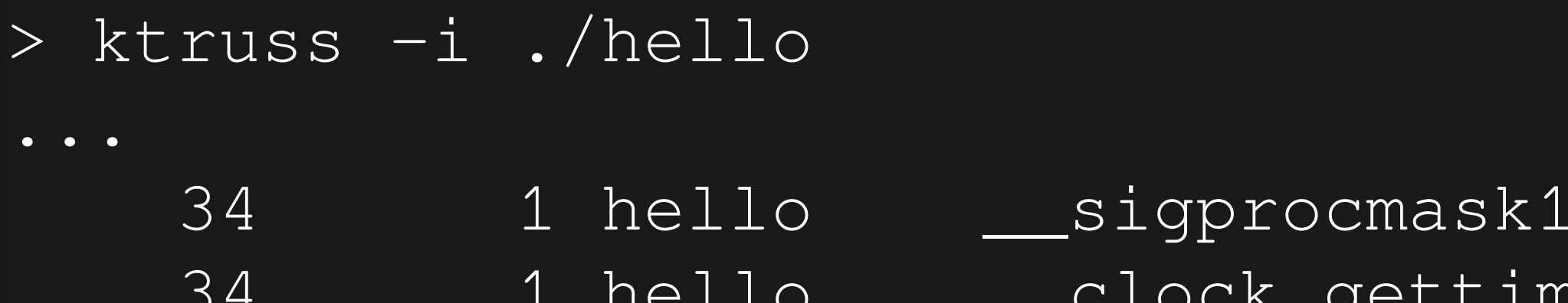

 $14 (0x3, 0, 0x1840c0) = 0$  $hello$   $\_clock$  gettime50(0x3, 0xffffffffe8b8) = 0

### C ABI? syscalls aren't required to follow that.

### Signal handling

 $\wedge$  T

g is nil?

Expected:

[ 3032.0244760] load: 0.64 cmd: cat 1530 [ttyraw] 0.00u 0.01s 0% 12 Got:

Segmentation fault

### g:

- Best, easiest to search name
- goroutine specific accounting

# What C ABI says about thread-local storage Memory area per-thread, each thread gets their own

### "mrs tpidr\_el0, r0"

### lwp\_getprivate?

#ifdef TLS\_linux #define TPIDR TPIDR\_EL0 #define MRS\_TPIDR\_R0 WORD \$0xd53bd040 // MRS TPIDR\_EL0, R0 #endif

#ifdef GOOS\_darwin #define TPIDR TPIDRRO\_EL0 #define TLSG\_IS\_VARIABLE #define MRS\_TPIDR\_R0 WORD \$0xd53bd060 // MRS TPIDRRO\_EL0, R0 #endif

Go dual nature cgo, using regular thread-local storage, easier to call C Normal go, assembly, standalone, very incompatible with C.

g is x28.

# **SIGNAL HANDLING** Want to pass information to signal handler

### Tramples some registers

tf->tf\_reg[0] = ksi->ksi\_signo;  $tf->tf\_reg[1] = sip;$  $tf$   $gt$   $tf$   $reg[2] = ucp$ ; tf->tf\_reg[28] = ucp; /\* put in a callee saved register  $*/$ 

all the state to recover is in ucontext (ucp)

NetBSD kernel signal delivery...

### Can build hello world

### Questions?

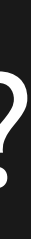